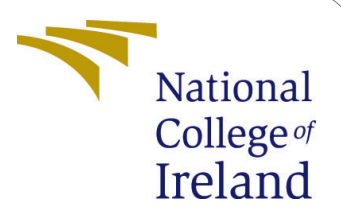

# Classification of PCOS/PCOD Using Transfer Learning and GAN Architectures to Generate Pseudo Ultrasound Images

MSc Research Project Msc Data Analytics

Sweta Kumari Student ID: x19240848

School of Computing National College of Ireland

Supervisor: Dr.Majid Latifi

## National College of Ireland Project Submission Sheet School of Computing

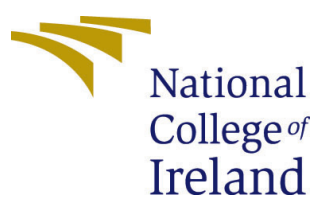

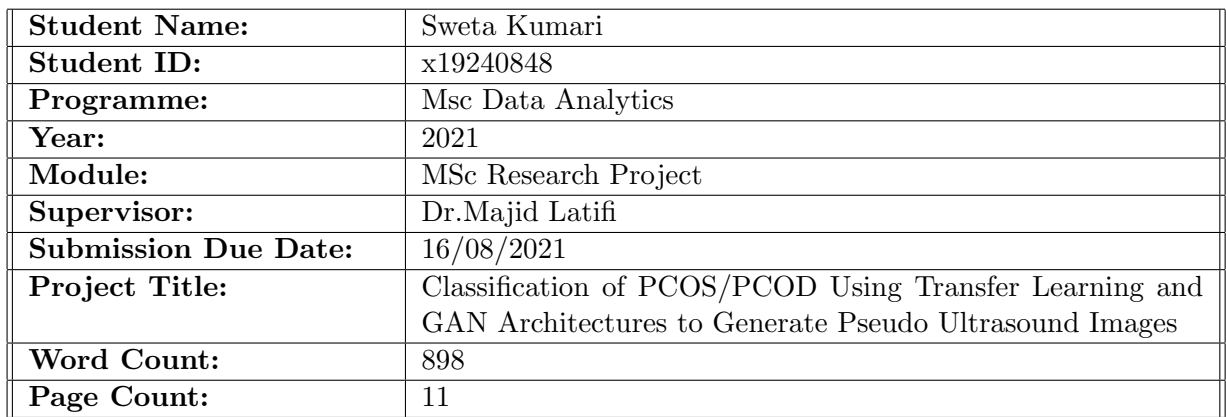

I hereby certify that the information contained in this (my submission) is information pertaining to research I conducted for this project. All information other than my own contribution will be fully referenced and listed in the relevant bibliography section at the rear of the project.

ALL internet material must be referenced in the bibliography section. Students are required to use the Referencing Standard specified in the report template. To use other author's written or electronic work is illegal (plagiarism) and may result in disciplinary action.

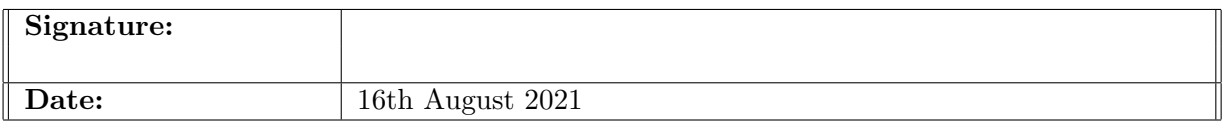

### PLEASE READ THE FOLLOWING INSTRUCTIONS AND CHECKLIST:

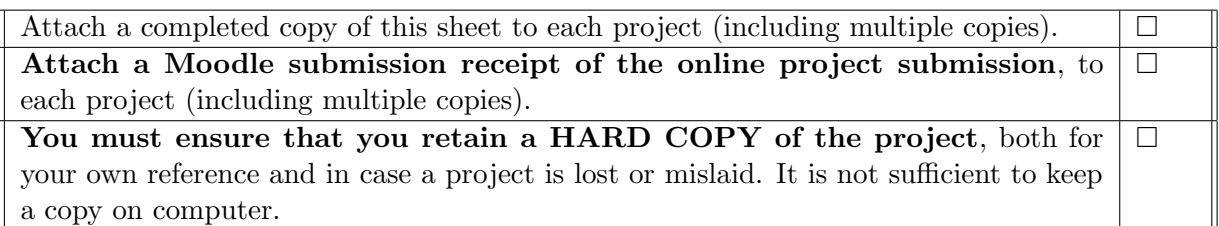

Assignments that are submitted to the Programme Coordinator office must be placed into the assignment box located outside the office.

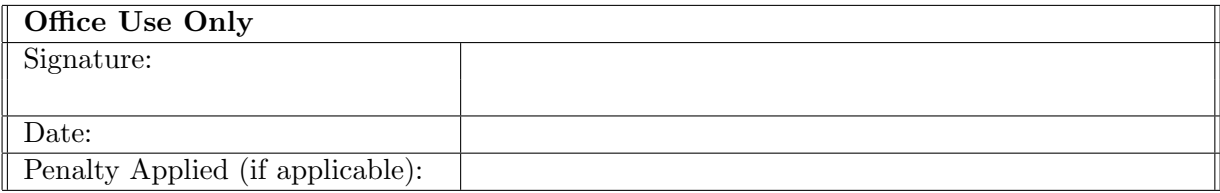

## Hardware and Software pre-requisite configuration:

The tools and software requirements used for this thesis research work can be installed on a laptop or a PC. The basic configuration list is given below:

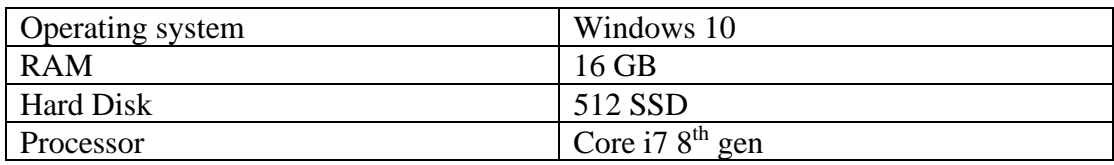

#### **Pre-Requisites:**

The basic toolset used in this research work for carrying out all the actions are listed below:

- Microsoft office tools
- Python 3.7
- Jupyter

## **Dataset Gathering:**

#### **PCOS/PCOD Dataset:**

Initially it was fetched from Kaggle but images were very less approximately to 34 hence, other web sources were collected and then I myself created dataset for approximately of 94 images with proper labelling into PCOD and NON PCOD Category:

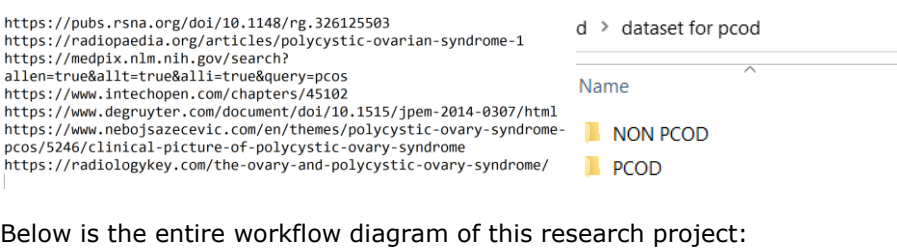

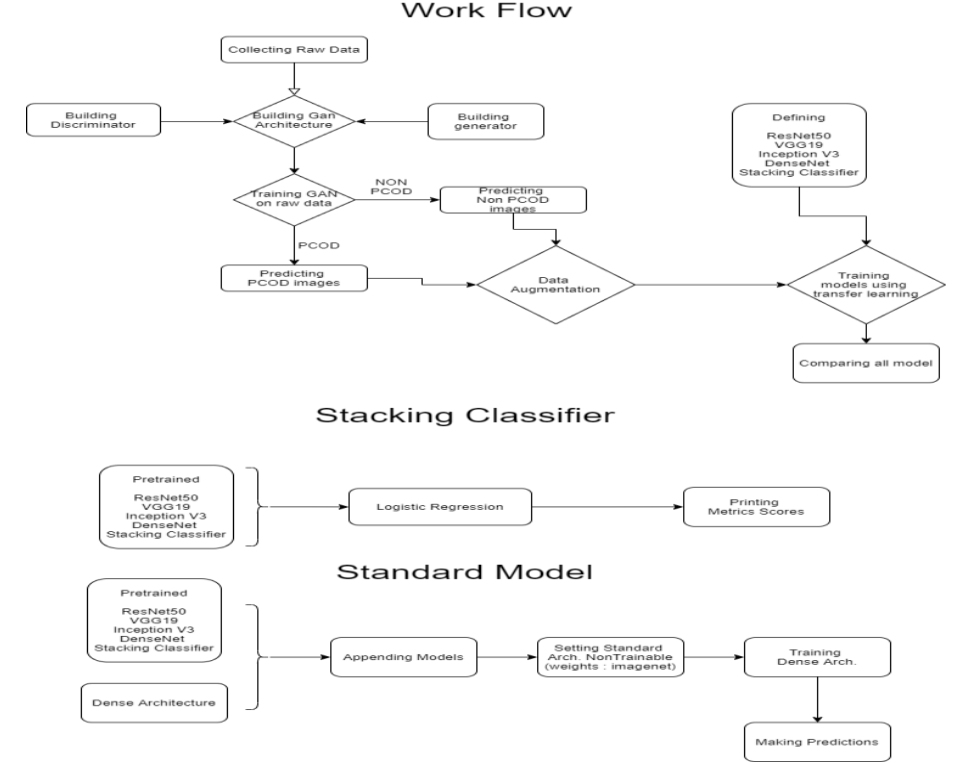

As stated in research topic we are first covering GAN implementation:

## **Section 1: GAN Model:**

Importing the essential libraries to setup the environment

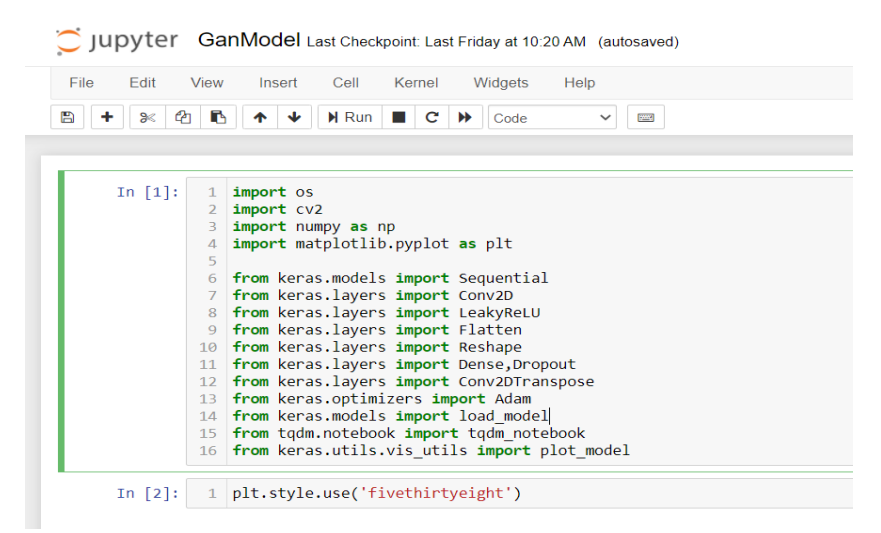

## **Defining Functions/Models**

```
In [3]:
          1 # Funtion to load real images
             def load real images(path=None, image_shape=(128,128,3)):
           \mathcal{L}\overline{z}# list to store image
                  images = []\Delta5
                  if path:6
                       # going through each image and loading them in memory
           \overline{7}image list = os.listdir(path)\mathcal{R}for image in image list:
                           image\_location = path + "/* + image\mathbf{q}10
                           # reading image from location
          11<sub>1</sub>image = cv2 .imread(image\_location)12# resizing image
          13
                           image = cv2 \nvert (image, image \nvert 0:2])14images.append(image)
          15
          16
                       images = np.array(images)17
                       # Clipping images in range [-1,1]
                       images = (images-127.5)/127.518
         19
          20
                       return images
          21
                  else :
                       print("No path specified")
          22
```
The above function is to load original images and going through each image and loading them in memory in array then reading each image from location after that resizing image and finally clipping images in range from [-1,1]

As GAN model consist of two components i.e generator and discriminator.

#### **Generator Function :**

It's basically a sequential classification model where we are performing down sampling with Conv2D as its convolutional neural network model.Its more like image to array then flatting the array and implement dense neural network with sigmoid activation function. Here we are using adam optimizer using binary\_crossentropy loss function .

```
2 def discriminator(input shape = (128, 128, 3)):
        # Defining a Sequential classification model
\overline{\mathbf{3}}model = Sequential()\overline{4}\overline{5}# 1ST Layer no downsampling
 \overline{6}\verb|model.add(Conv2D(64,(3,3),padding='same',input\_shape=input\_shape))|\overline{7}model.add(LeakyReLU(alpha = 0.2))\,8\,\overline{9}#2nd Laver Downsampling
        model.add(Conv2D(128,(3,3),strides=(2,2),padding="same"))
10
        model.add(LeakyReLU(alpha=0.2))
11\,1213<sup>°</sup># 3rd Layer Downsampling
14model.add(Conv2D(256, (3, 3)), strides=(2, 2), padding='same'))15<sup>°</sup>model.add(LeakyReLU(alpha=0.2))
16
17<sup>°</sup>#4th Layer DownSampling
        model.add(Conv2D(256, (3,3), strategies(2,2), padding='same"))18
        model.add(LeakyReLU(alpha=0.2))
1920
21# Classifier(DNN)
        model.add(Flatten())
2223
        model.add(Dropout(0.4))
        model.add(Dense(1,activation="sigmoid"))
242526#Compiling model
        optimizer = Adam(lr=0.0002, beta 1= 0.5)
27model.compile(optimizer=optimizer,loss="binary_crossentropy",metrics=["accuracy"])
28
29
30
        return model
```
Below functions generating random images with random points and also generate real labels for class in output proceeding with generating latent points and reshaping to help the generator

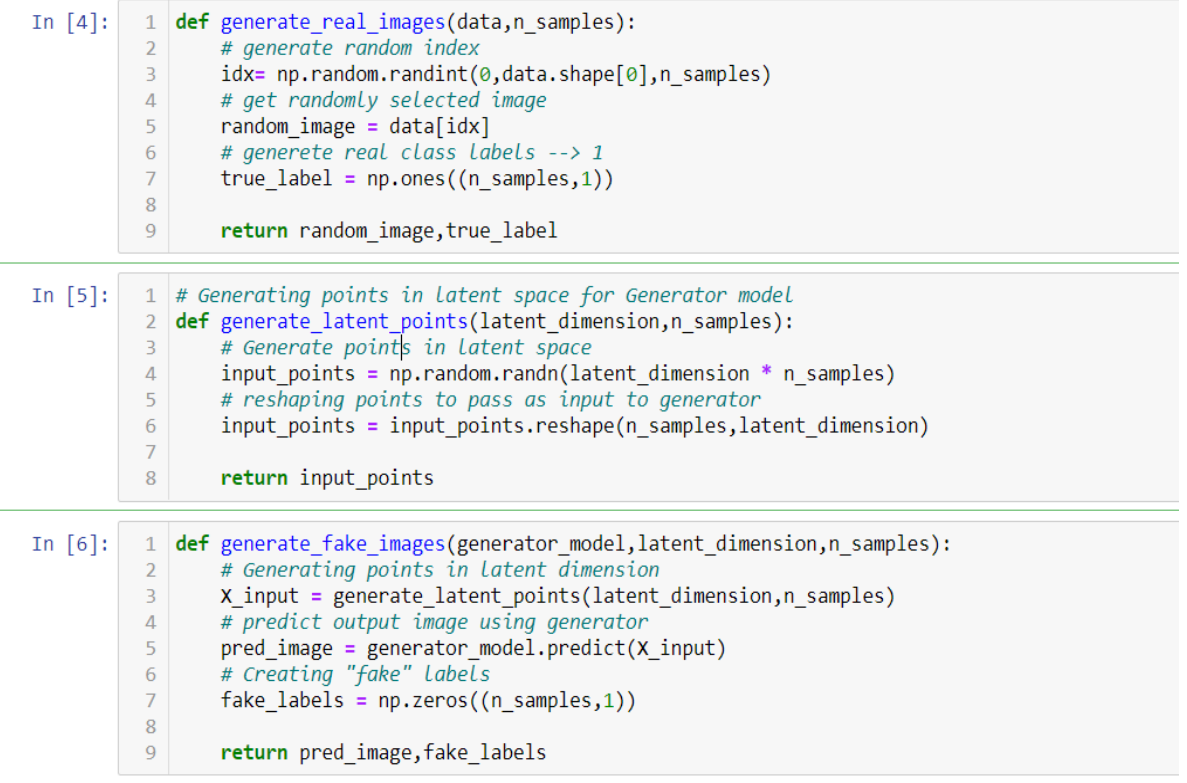

**Generator :** This function generator the images where as discriminator distinguish between real and fake images.This function focus on image to array using Conv2D.Transposechannel which means the operation where kernel already learnt the Conv2D. This function is like upsampling means array to image route we can how upsampling done for 16X16, 32X32, 64X64 snd 128X128 as LeakyRelu activation function in discriminator based on tanh here we have same rule

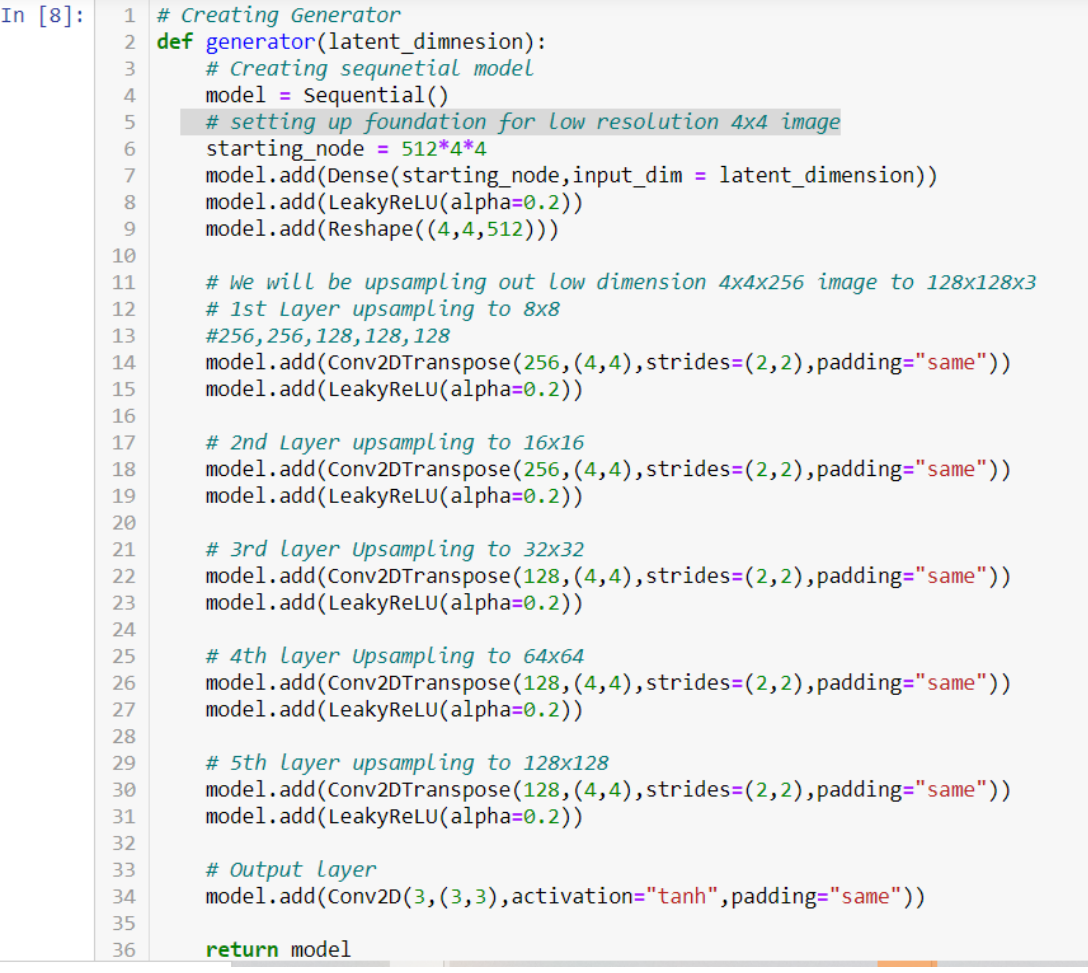

Then we will merge both generator and discirminator keeping discriminator model false as a result it will get biased output hence discirmator will not be trained only Generator will be trained and complie with binary\_crossentropy.

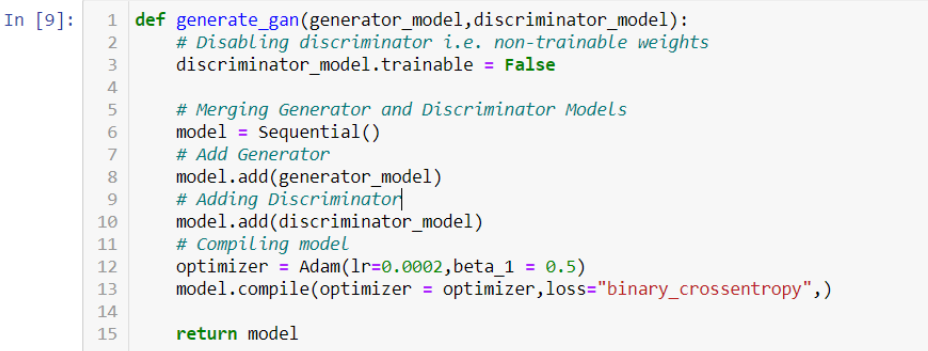

Evaluation model is very important steps here this model will give summarized information of discriminator and saving generated images as fake.

1 def evaluate model(epoch, generator model, discriminator model, data, latent dimension, n samples=10): # Get real images  $\overline{2}$ X\_real, y\_real = generate\_real\_images(data, n\_samples)  $\overline{3}$ # evaluating discriminator on real examples  $\overline{4}$  $\overline{5}$ \_, acc\_real = discriminator\_model.evaluate(X\_real, y\_real, verbose=0) 6 # prepare fake samples x\_fake, y\_fake = generate\_fake\_images(generator\_model, latent\_dimension, n\_samples)<br># evaluate discriminator on fake images  $\overline{7}$  $\overline{8}$  $\alpha$ \_, acc\_fake = discriminator\_model.evaluate(x\_fake, y\_fake, verbose=0) 10 # summarize discriminator performance print('>Accuracy real images: %.0f%%, fake images: %.0f%%' % (acc\_real\*100, acc\_fake\*100))  $11$  $12$ # saving images saving\_images(x\_fake,epoch = epoch)  $13$ # save the generator model tile file<br>filename = 'generator\_model\_%03d.h5' % (epoch+1)  $14$ 15 16 generator model.save(filename) Training the model1 # Training generator and discriminator def train(generator model, discriminator model, gan model, data, latent dimension, num of epoch=200, n batch=1): # Defining number of batches per epoch  $\overline{A}$  $batch\_per\_epoch = int(data.shape[0]/n_batch)$  $half_Datch = int(batch_per_epoch/2)$  $\mathbb{R}$ # iteating through each epoch -6 for epoch in tqdm\_notebook(range(num\_of\_epoch), desc="Epoch"):  $\overline{7}$ # going through every batch in training set 8  $\overline{q}$ for batch in tqdm\_notebook(range(batch\_per\_epoch),desc="Batch"):  $10$  $11$ # Getting randomly selected real images form data X\_real\_image, y\_real\_labels = generate\_real\_images(data,half\_batch)  $12$ # Training Discriminator (Updating weights)  $13$  $1<sub>A</sub>$ discriminator\_loss1, = discriminator\_model.train\_on\_batch(X\_real\_image, y\_real\_labels) # Generating Fake Images 15 X\_fake\_image, y\_fake\_labels = generate\_fake\_images(generator\_model,latent\_dimension,half\_batch)<br># Training Discriminator (Updating weights) 16  $17$ 18 discriminator  $loss_{2}$  = discriminator model.train on batch(X fake image, y fake labels) 19  $20$ # Preparing input points in latent space as input for generator X\_gan\_points = generate\_latent\_points(latent\_dimension,n\_batch)  $21$ # Creating inverted Labels for fake samples  $22$  $2<sup>3</sup>$  $y_{\text{gan}\_}$ labels = np.ones((n\_batch))\  $\frac{15}{4}$  Now we will update generator via loss of discriminator  $24$  $25$ gan loss = gan model.train on batch(X gan points, y gan labels)  $26$ # Summarizing Losses print("> epoch==>%d, current/batch\_size=> %d/%d, d1\_loss=>%.3f,d2\_loss=>%.3f,gan\_loss=>%.3f"%<br>(epoch+1,batch+1,batch\_per\_epoch,discriminator\_loss1,discriminator\_loss2,gan\_loss))  $27$  $28$ # Evaluate model performance after every 10 epoch<br># Evaluate model performance after every 10 epoch<br>**if** (epoch+1) % 10 == 0:  $29$ 30  $31$ evaluate model(epoch,generator model,discriminator model,data,latent dimension)  $32$ 

#### **Visualising Data**

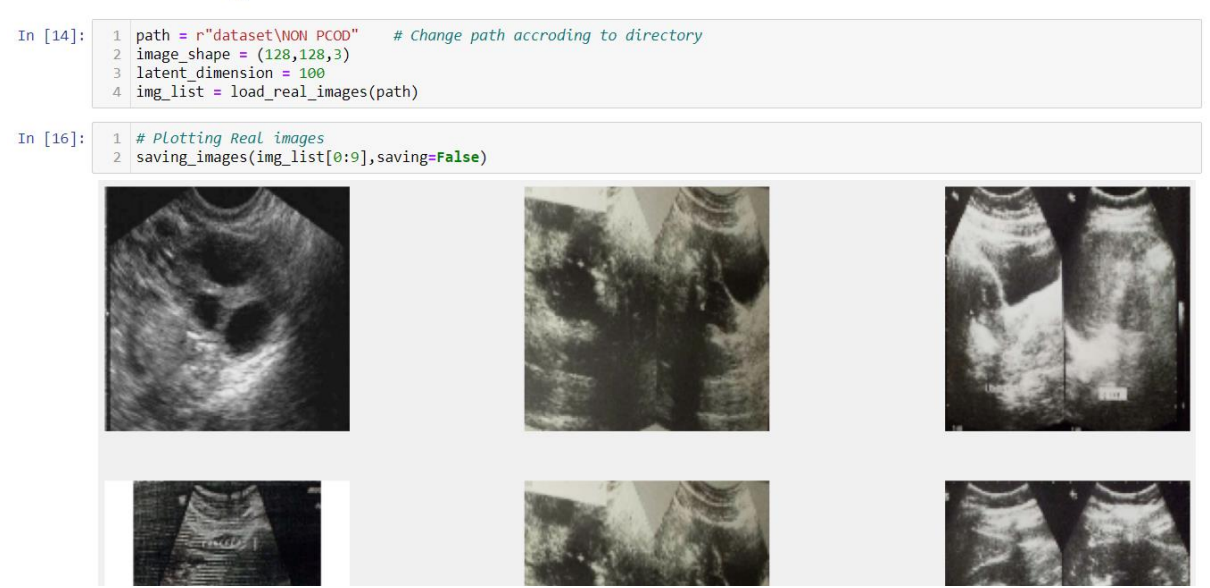

### **Loading models**

- $18$ ]:  $\vert 1 \vert$  # Define the discriminator
	- 2 discriminator\_model = discriminator()  $\overline{3}$
	- $#$  Define the Generator
	-
	- generator\_model = generator(latent\_dimension)<br>
	5 # Defininf GAN model<br>
	6 gan\_model = generate\_gan(generator\_model,discriminator\_model)

#### **Visualising Models**

```
# plotting Discriminator model<br>2 plot_model(discriminator_model, to_file='discriminator_plot.png', show_shapes=True, show_layer_names=True)
16]:
16]:
                                                       [(None, 128, 128, 3)]input:
        conv2d_4_input: InputLayer
                                                       [(None, 128, 128, 3)]output:
```
Here we are loading both model and defining GAN model using function generate\_gan(), 200 epoch executed as seen loss for discriminator constantly coming 0 we have stopped the model.

#### **Training Model**

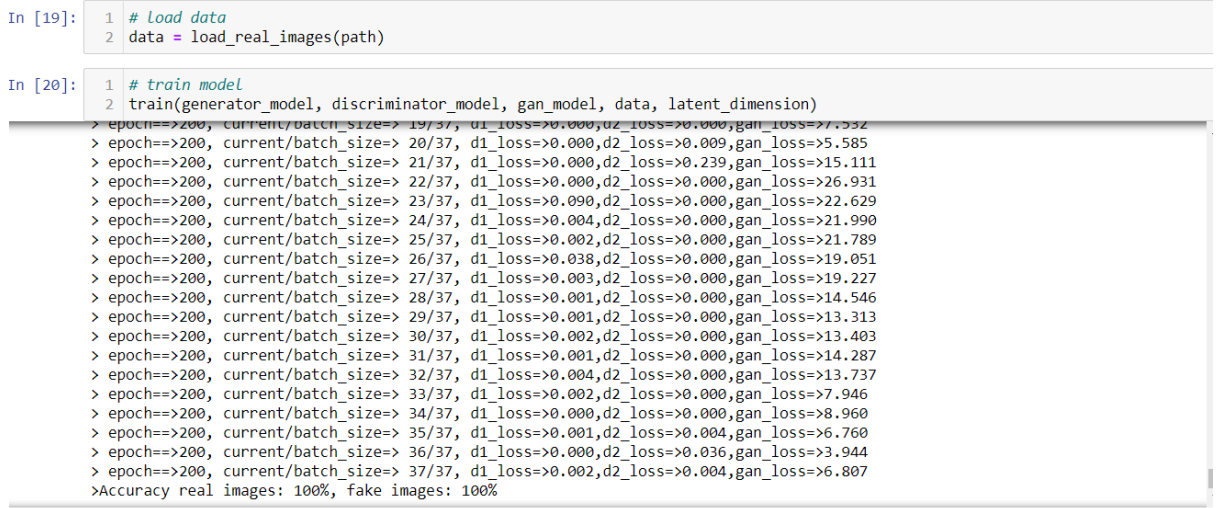

#### **Section 2 Pre-Trained Models Implementation:**

Importing libraries and ran each model for epoch 50 initially then also with 25 to compare the results.

Data augmentation is done by ImageGenerator() which split the data and push it into model.

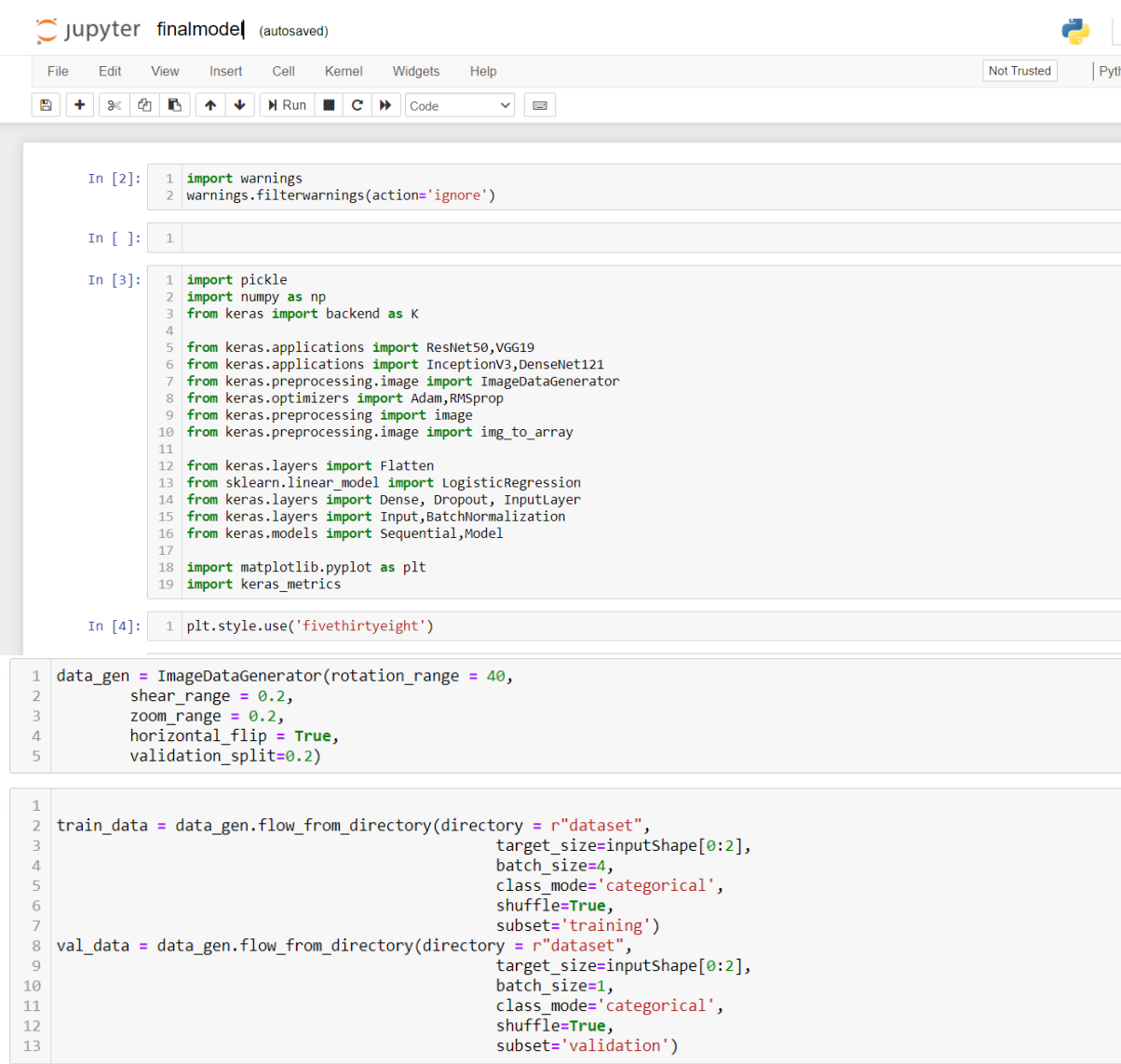

Found 236 images belonging to 2 classes.<br>Found 58 images belonging to 2 classes.

### Resnet50

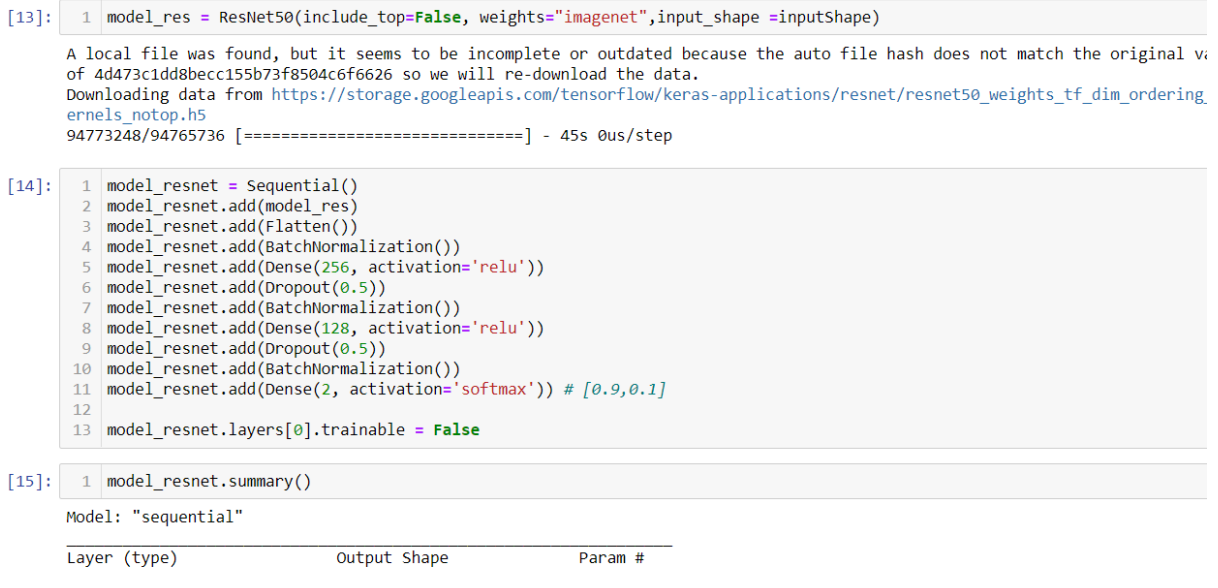

Taking this model as protype rest all pretrained model will have same logic. Resnet here is taking the weights of imagenet database and setting trainable status to false and including dense layer with batch size f 4 and activation used here is softmax.

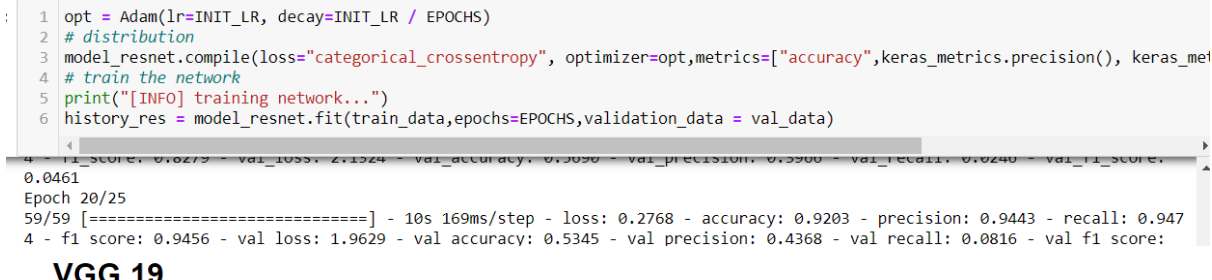

### **VGG 19**

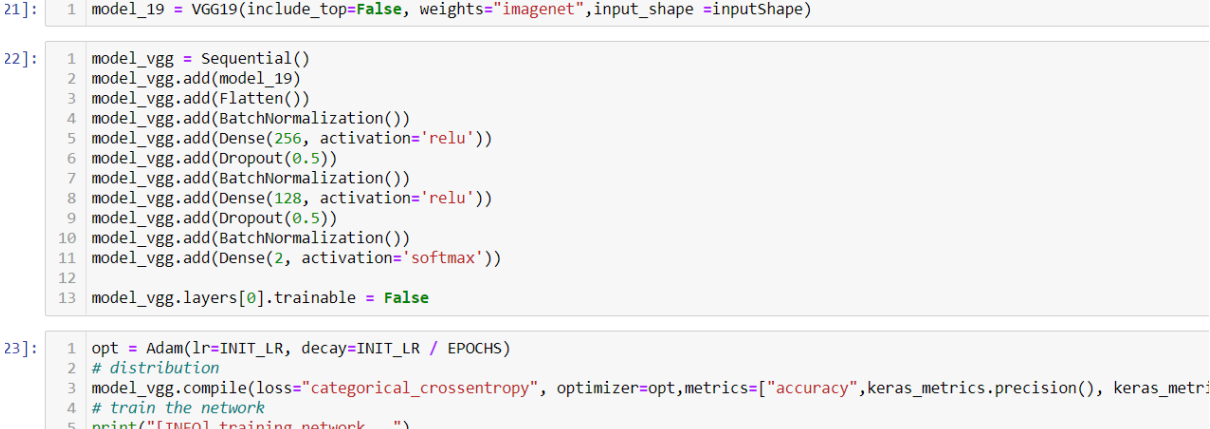

- 
- 6 history vgg= model vgg.fit(train data,epochs=EPOCHS,validation data = val data)

## Inceptionv3

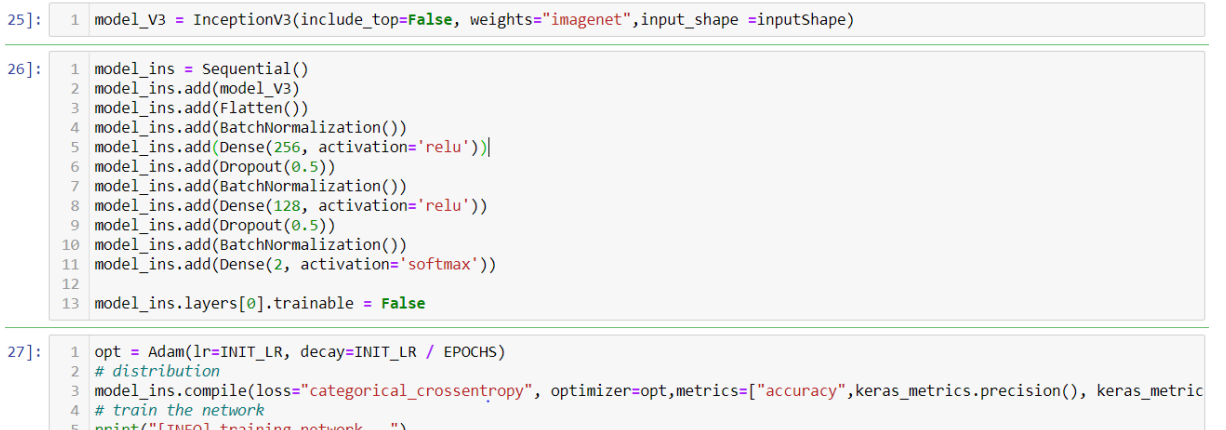

5 |print("[INFO] training network...")<br>6 |history\_ins= model\_ins.fit(train\_data,epochs=EPOCHS,validation\_data = val\_data)

#### **DenseNet**

 $\vert \vert \vert$ 

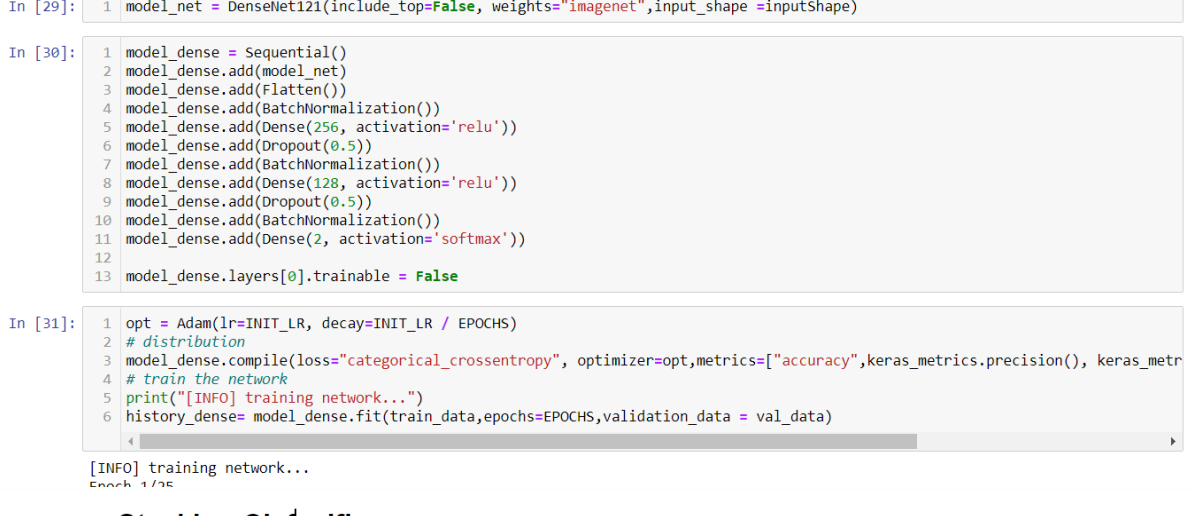

## **Stacking Clafssifiers**

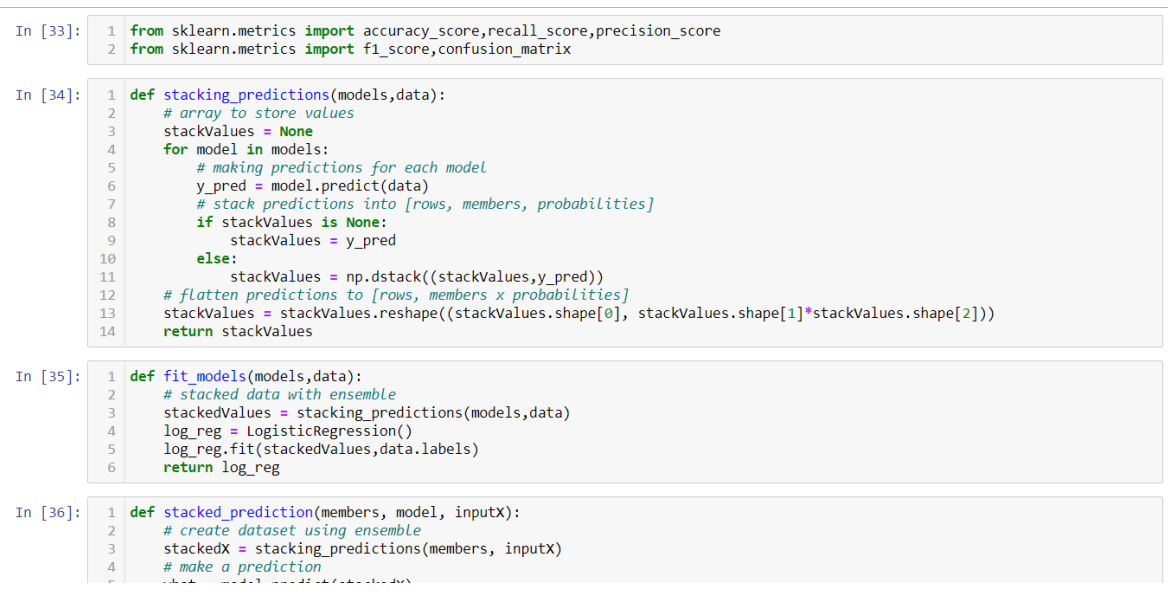

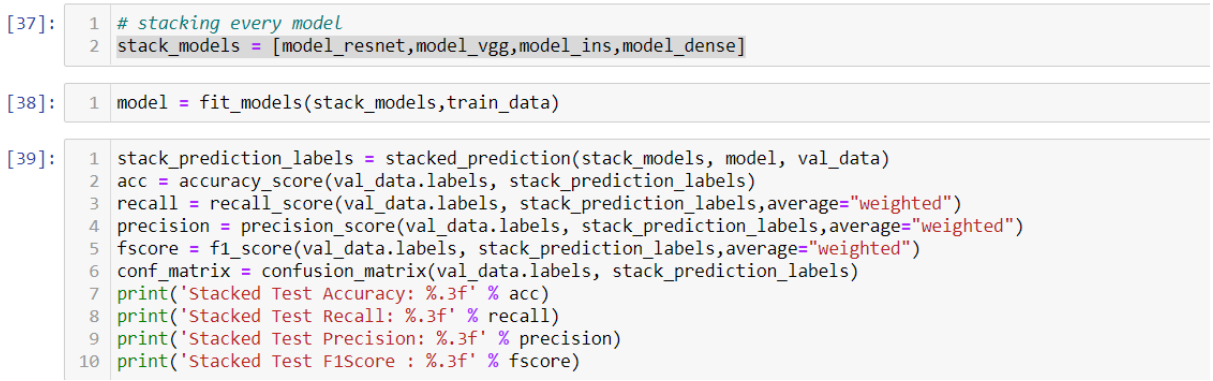

Above we have implemented model stacking where output of each model will be taken as in to logistic regression and prediction will be made.

Coparing all plots in terms of accuracy and presenting the results, like wise same implemnted for Loss, Precicio

## **Comparison of all models**

Ŷ.  $\overline{1}$ 2 plt.figure(figsize=(15,5)) plt.title("Test Accuracy Comparison")<br>
plt.plot(history\_res.history["val\_accuracy"],label="resnet")<br>
5 plt.plot(history\_vgg.history["val\_accuracy"],label="VGG19")<br>
6 plt.plot(history\_ins.history["val\_accuracy"],label="Ince 7 plt.plot(history\_dense.history["val\_accuracy"],label="DenseNet") 8 plt.legend()  $9$  plt.show()

#### **References:**

<https://keras.io/api/applications/inceptionv3/>

https://keras.io/quides/transfer\_learning/

[https://machinelearningmastery.com/what-are-generative-adversarial-networks](https://machinelearningmastery.com/what-are-generative-adversarial-networks-gans/)[gans/](https://machinelearningmastery.com/what-are-generative-adversarial-networks-gans/)

[https://towardsdatascience.com/gan-ways-to-improve-gan-performance-](https://towardsdatascience.com/gan-ways-to-improve-gan-performance-acf37f9f59b)

[acf37f9f59b](https://towardsdatascience.com/gan-ways-to-improve-gan-performance-acf37f9f59b)

[https://towardsdatascience.com/a-practical-guide-to-stacking-using-scikit-learn-](https://towardsdatascience.com/a-practical-guide-to-stacking-using-scikit-learn-91e8d021863d)[91e8d021863d](https://towardsdatascience.com/a-practical-guide-to-stacking-using-scikit-learn-91e8d021863d)

<https://pubs.rsna.org/doi/10.1148/rg.326125503>

<https://radiopaedia.org/articles/polycystic-ovarian-syndrome-1>

<https://medpix.nlm.nih.gov/search?allen=true&allt=true&alli=true&query=pcos> <https://www.intechopen.com/chapters/45102>

<https://www.degruyter.com/document/doi/10.1515/jpem-2014-0307/html>

[https://www.nebojsazecevic.com/en/themes/polycystic-ovary-syndrome-](https://www.nebojsazecevic.com/en/themes/polycystic-ovary-syndrome-pcos/5246/clinical-picture-of-polycystic-ovary-syndrome)

[pcos/5246/clinical-picture-of-polycystic-ovary-syndrome](https://www.nebojsazecevic.com/en/themes/polycystic-ovary-syndrome-pcos/5246/clinical-picture-of-polycystic-ovary-syndrome)

<https://radiologykey.com/the-ovary-and-polycystic-ovary-syndrome/>